## **D. Code Development**

Contents of this Namespace:

• [How to merge a branch back to icon-mpim:master](https://wiki.mpimet.mpg.de/doku.php?id=models:icon:development:necessary_conditions_to_merge_a_brach_back_to_master)

— [Monika Esch](mailto:monika.esch@mpimet.mpg.de) 2022/11/09 10:16

From: <https://wiki.mpimet.mpg.de/>- **MPI Wiki**

Permanent link: **<https://wiki.mpimet.mpg.de/doku.php?id=models:icon:development:start>**

Last update: **2022/11/09 10:16**

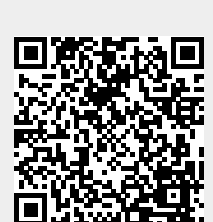